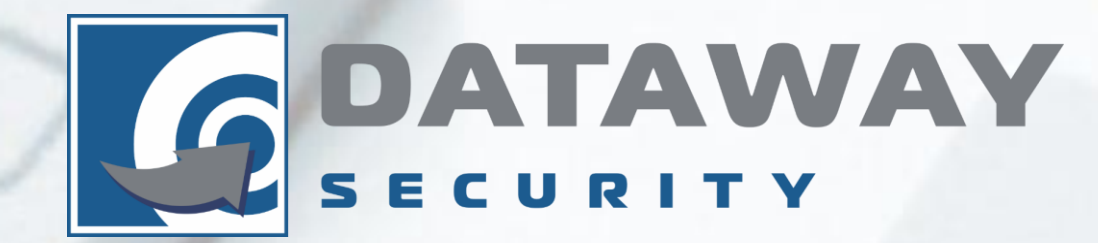

## **Аппаратный ключ аутентификации в облачных средах**

#### **Как получить пароль пользователя?**

#### **Фишинг - наиболее популярная атака на получения персональных данных пользователей**

Фишинговые атаки выросли по сравнению 2018 годом на 40,9%

84% атак было направленно на получения учетных данных пользователей для финансовых, почтовых, облачных, платежных и SaaS-сервисов

98% атак прошли безопасность электронной почты организации и попали во входящие сообщения пользователя, не содержали вредоносного ПО

В основном атаки были направлены на финансы, отделы HR и электронную коммерцию

Отчет PhishLabs 2019 г.

**Специалисты Google – назвали фишинг самым опасным видом атак** 

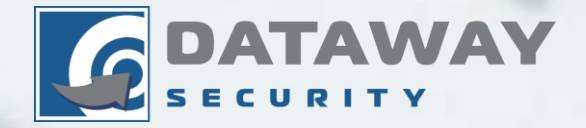

### **Как получить пароль пользователя?**

**Brute Force паролей и взлом сайтов с пользовательскими паролями, шпионские программы** 

#### **ТОП-10 Худших паролей 2019 г.**

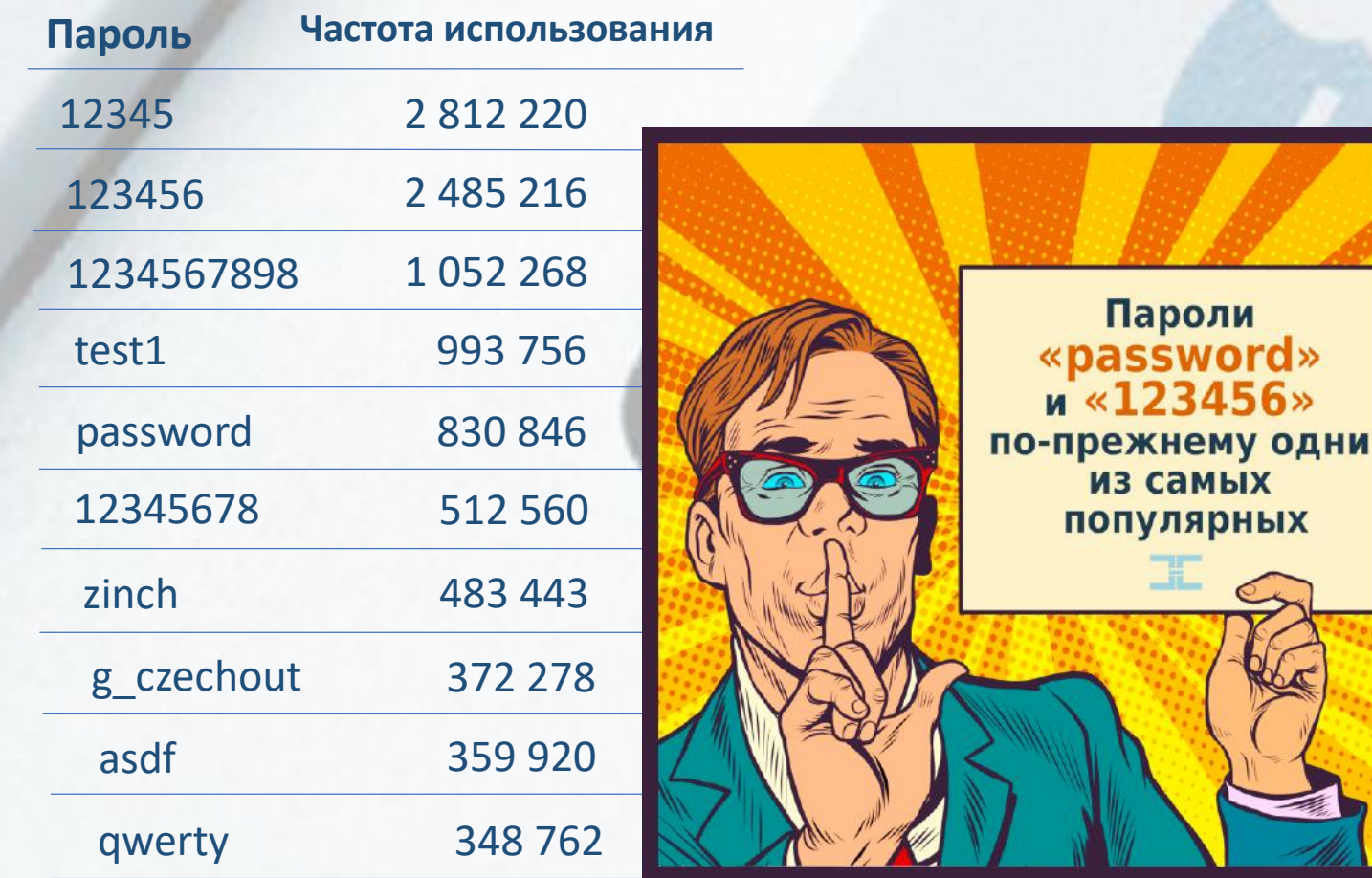

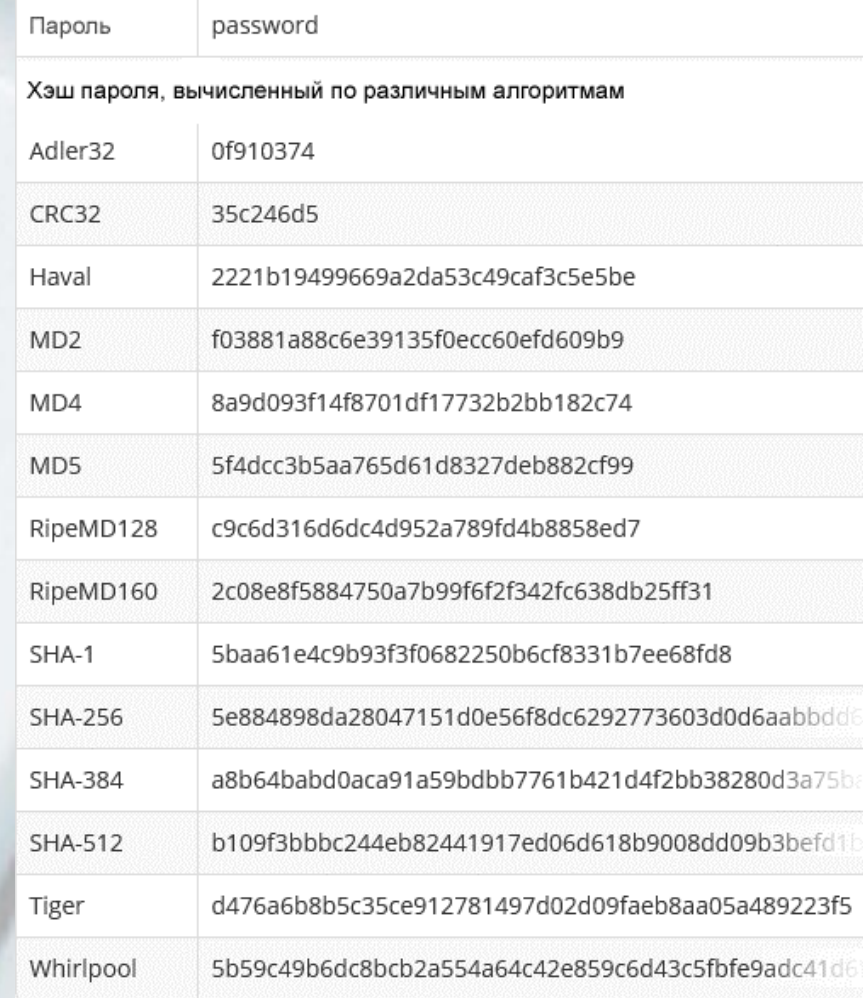

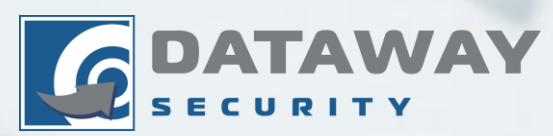

Отчет NordPASS, 2019 г.

## **Знакомые методы 2FA**

1. OATH аутентификация

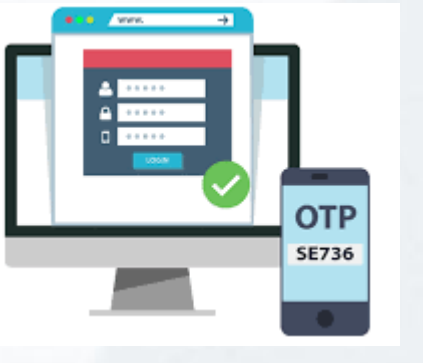

2. SMS аутентификация

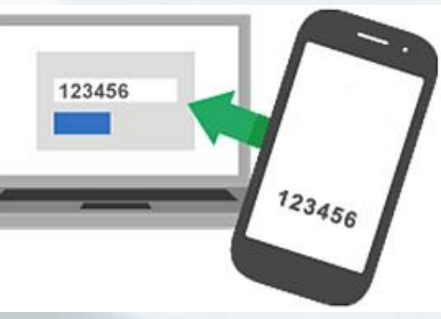

• Подвержена фишинг атакам

- Чувствительны в времени синхронизации TOTP
- Токены имею ограниченный жизненный цикл
- **Поддержка ограниченного кол-ва web-приложений**

- Подвержены атакам подмены SIM карты
- **Серьёзная уязвимость протокола SS7, ОКС-7!!**

3. PKI аутентификация

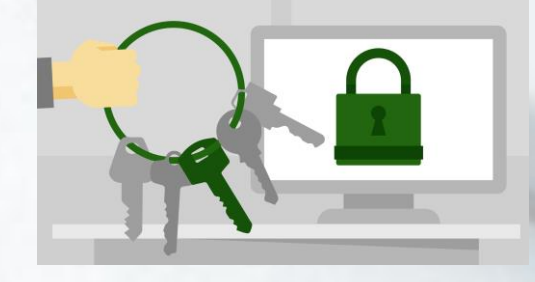

- Проблемная интеграция
- Зависимость от центра сертификаций и центра регистраций
- Ограниченный жизненный цикл сертификата
- **Установка дополнительного ПО и драйверов**

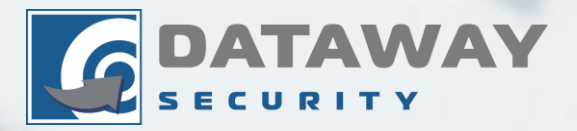

## **FIDO – Протоколы и стандарты**

FIDO – Fast iDentity Online (на основе отрытого исходного кода) FIDO Alliance – разработка и стандартизация открытых стандартов для аутентификации UAF – Universal Authentication Framework. Стандарт FIDO для беспарольной аутентификации U2F – Universal 2-Factor Authentication. Стандарт FIDO для двухфакторной аутентификации (CTAP1) FIDO2 – Новый стандарт FIDO для WEB аутентификации: CTAP1 – FIDO Client-to-Authentication protocol v.1\* CTAP2 – FIDO Client-to-Authentication protocol v.2\* WebAuthn - JS API браузера, который описывает интерфейс для создания и управления учетными данными открытого ключа.

\*CTAP – Набор протоколов низкого уровня для связи с аутентификаторами через BLE / NFC / USB

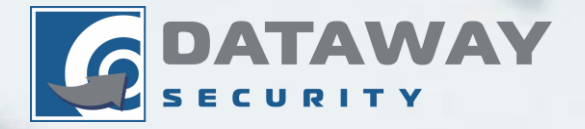

## **Как работает FIDO2**

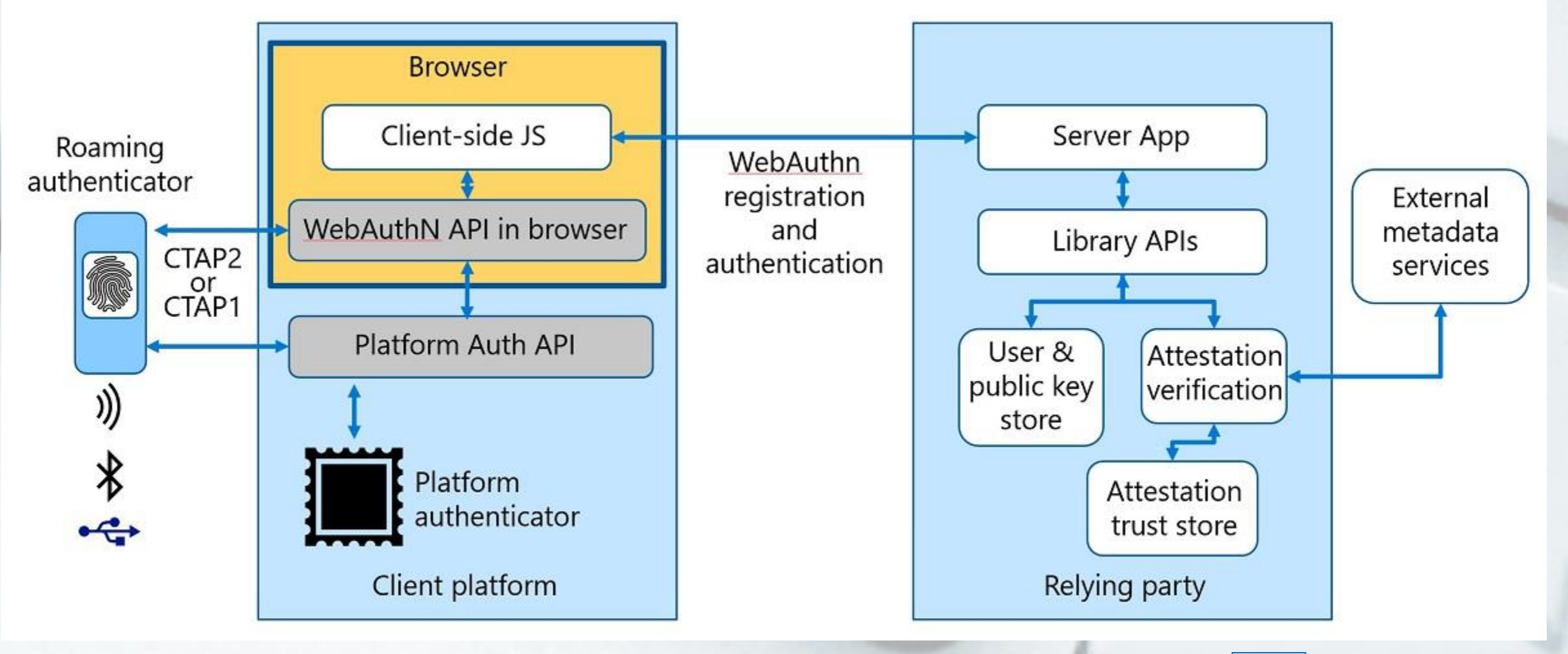

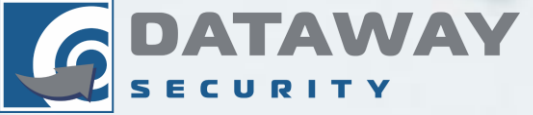

### **Браузеры и компании поддерживающий FIDO**

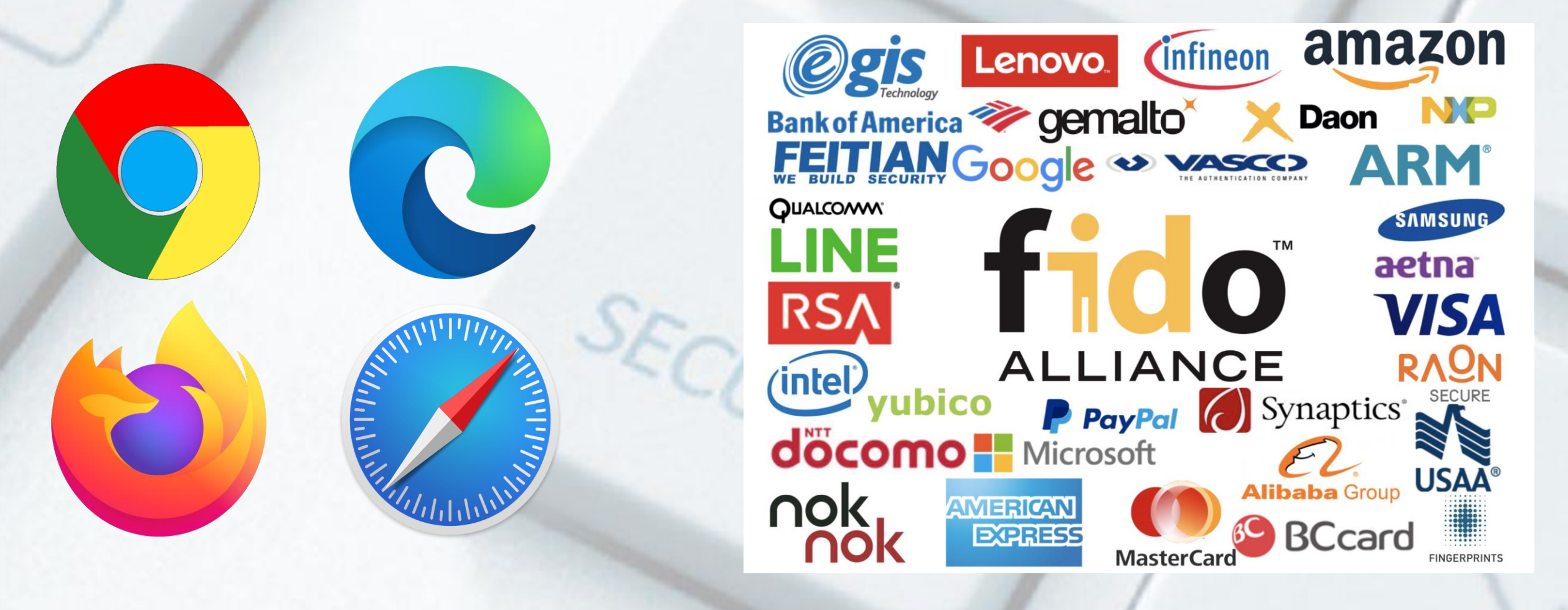

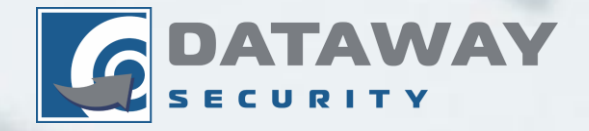

## **Как выглядят ключи безопасности**

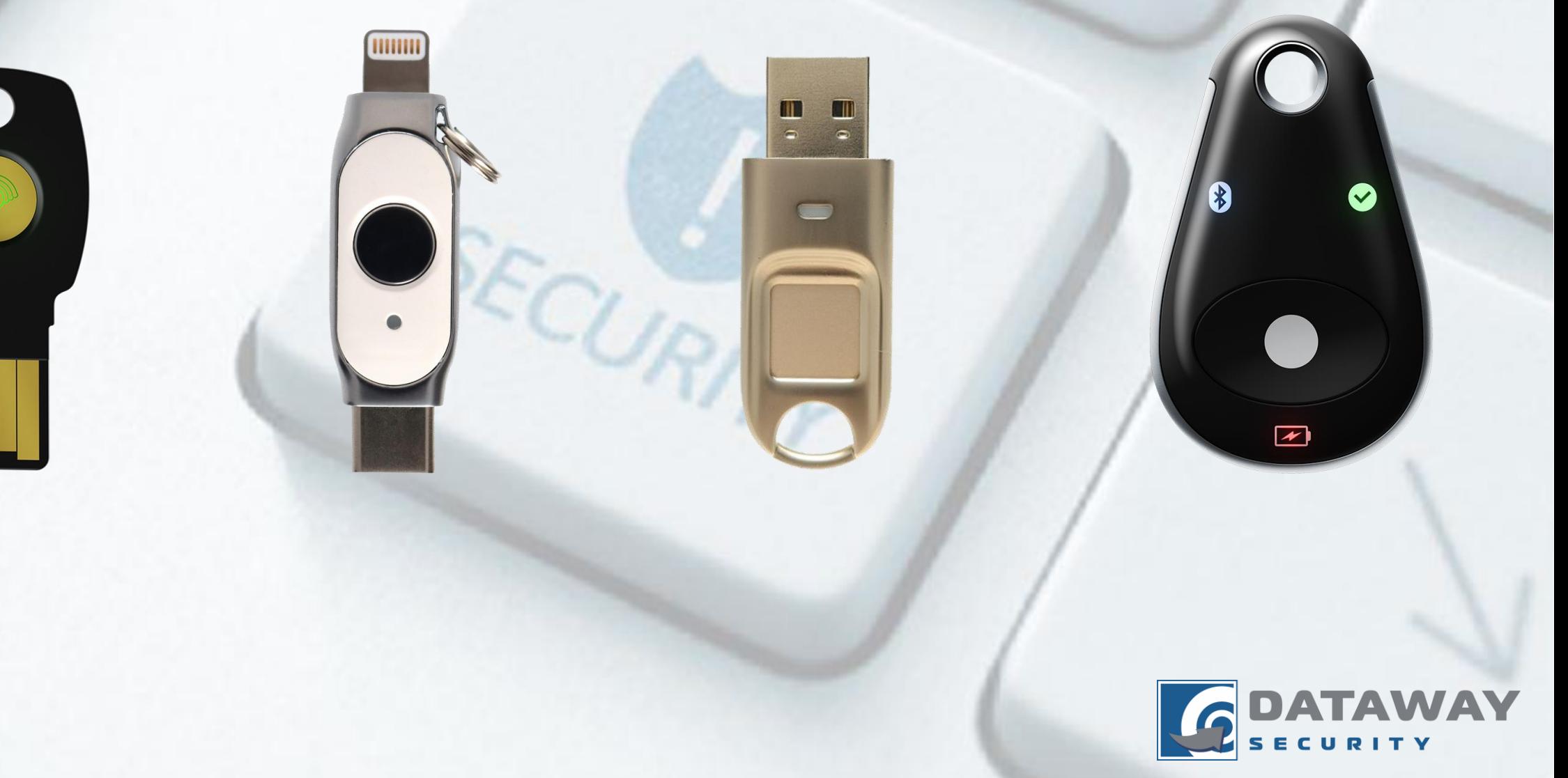

## **Применение ключа безопасности в Google аккаунте**

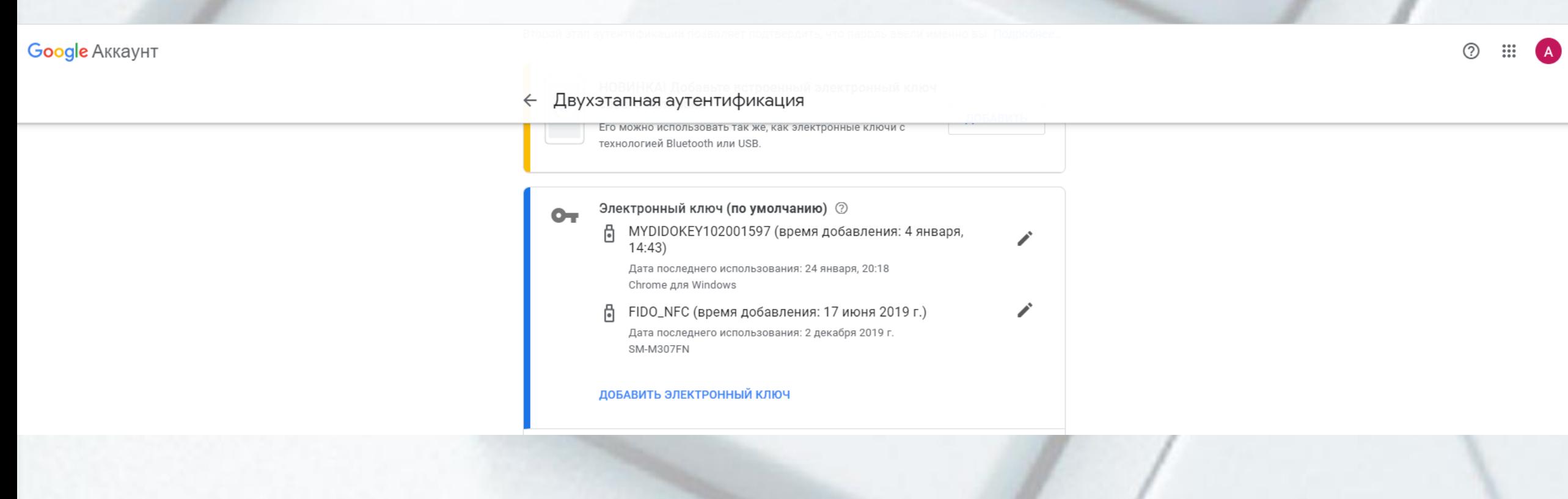

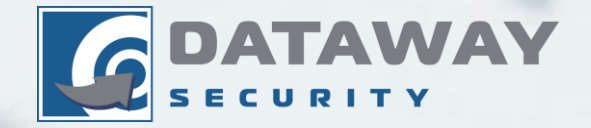

## **Применение ключа безопасности в Facebook**

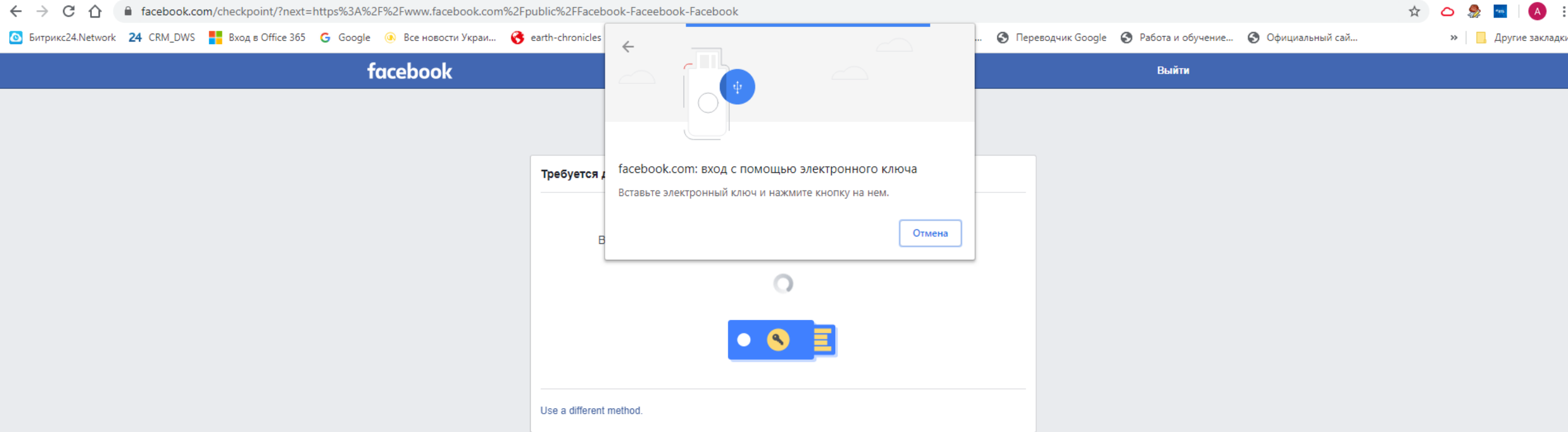

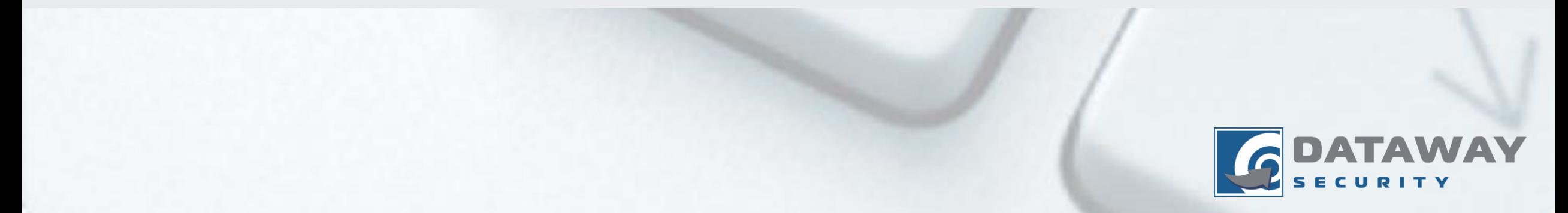

## **Применение ключа безопасности в Microsoft AZURE AD**

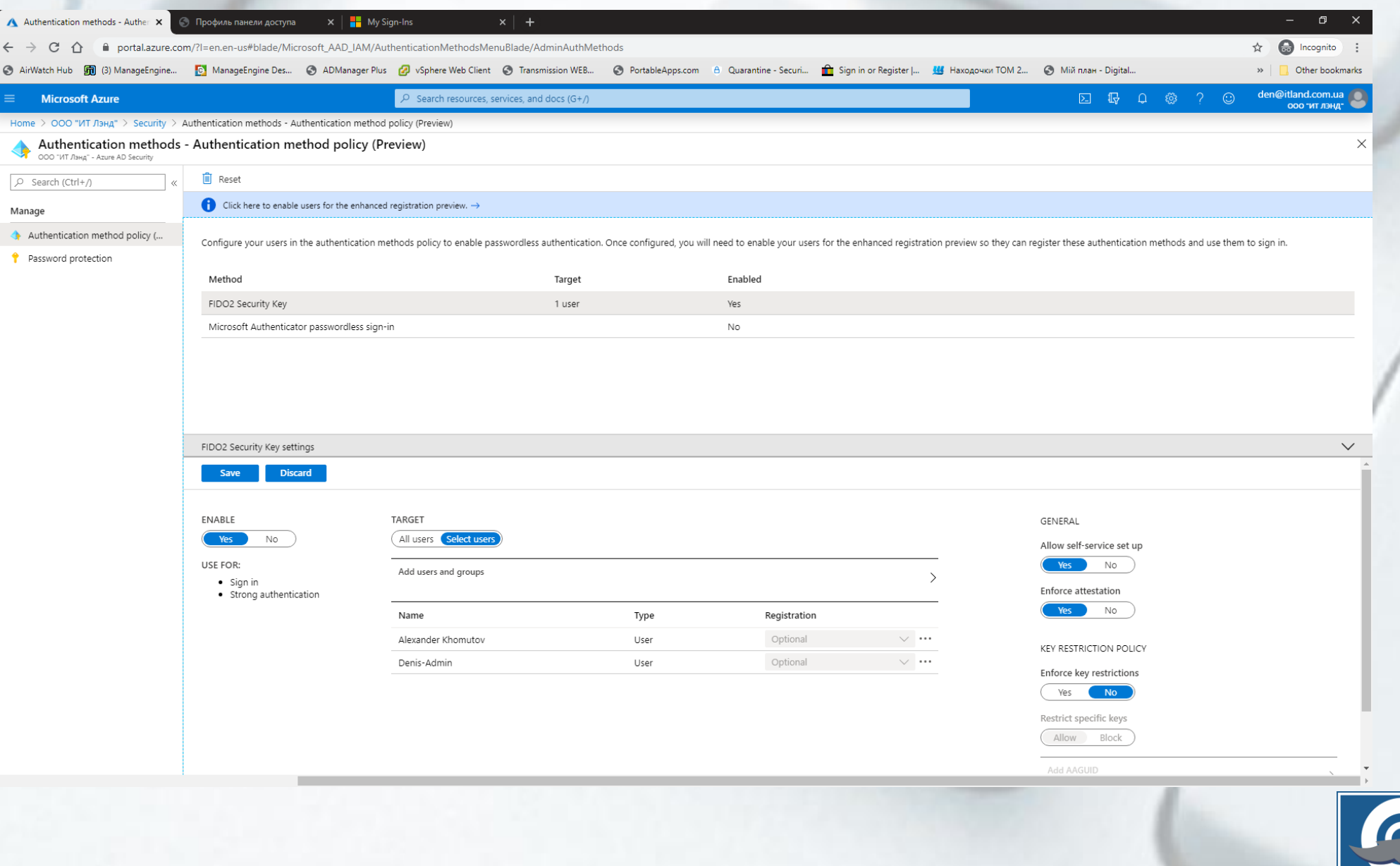

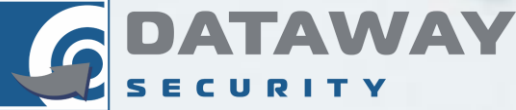

## **Добавить ключ безопасности в личном аккаунте**

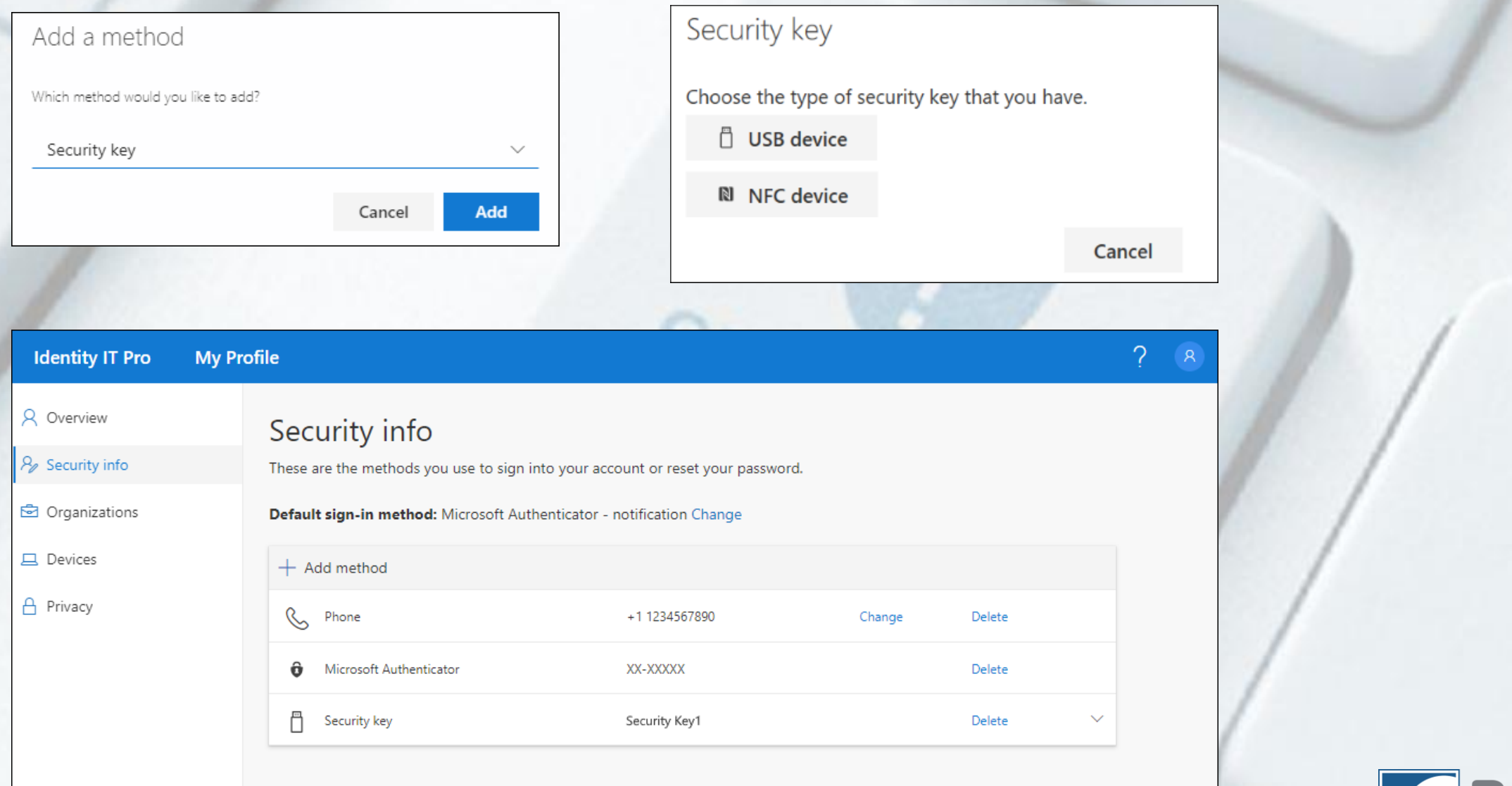

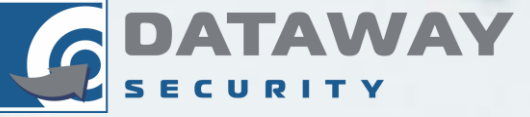

## **Произвести настройки па вашем ПК**

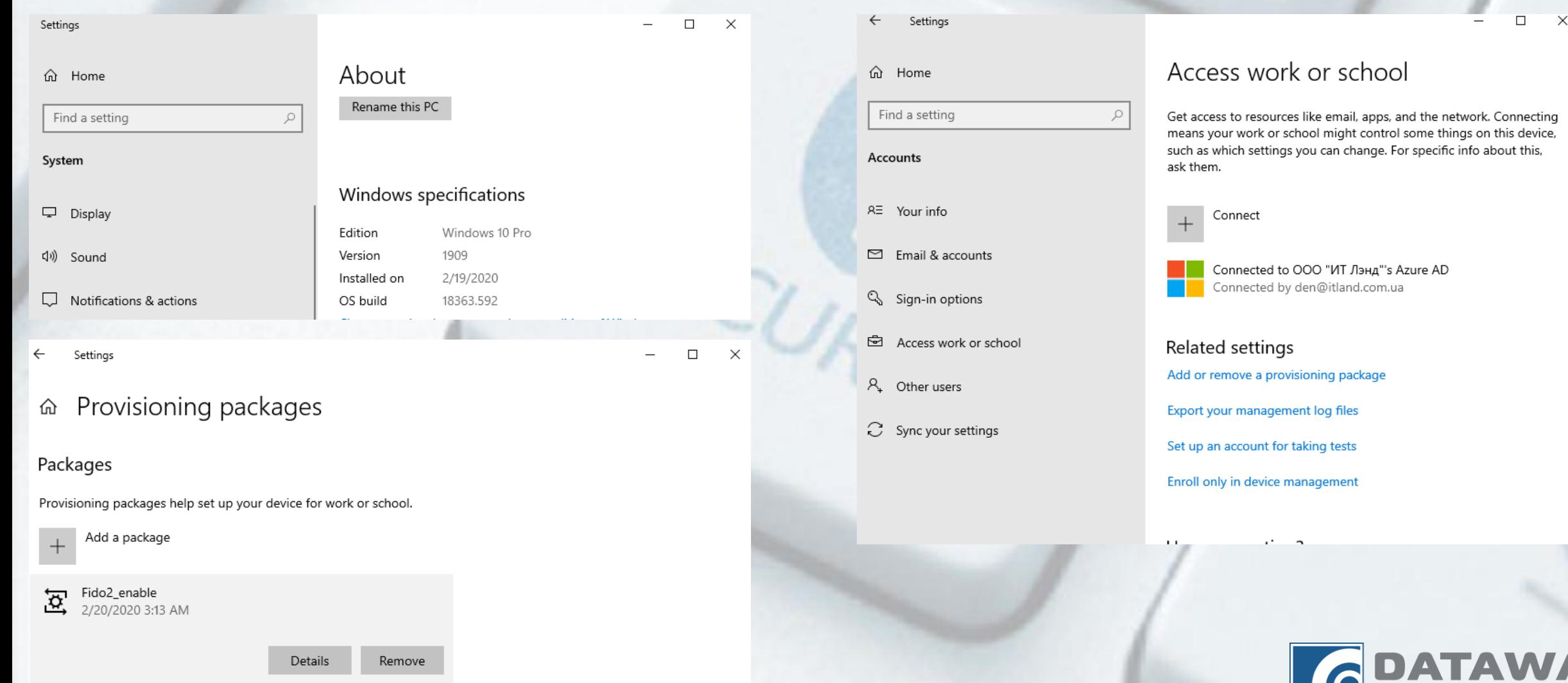

ECURITY

#### **Результат. Беспарольная аутентификации пользователя**

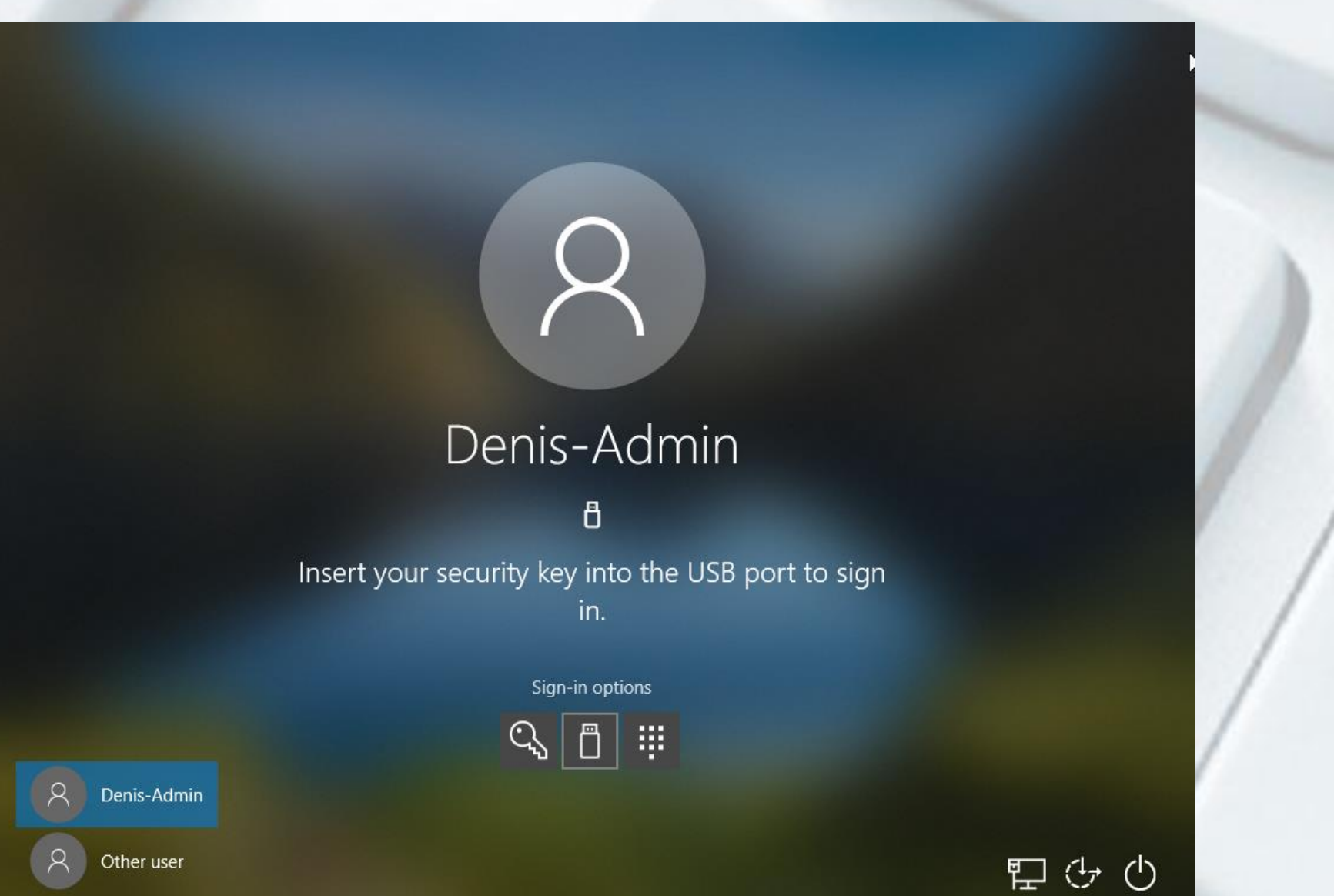

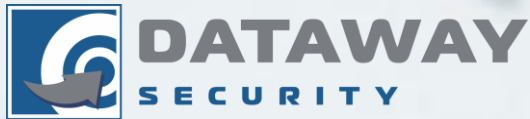

## **Ключ безопасности в корпоративных средах**

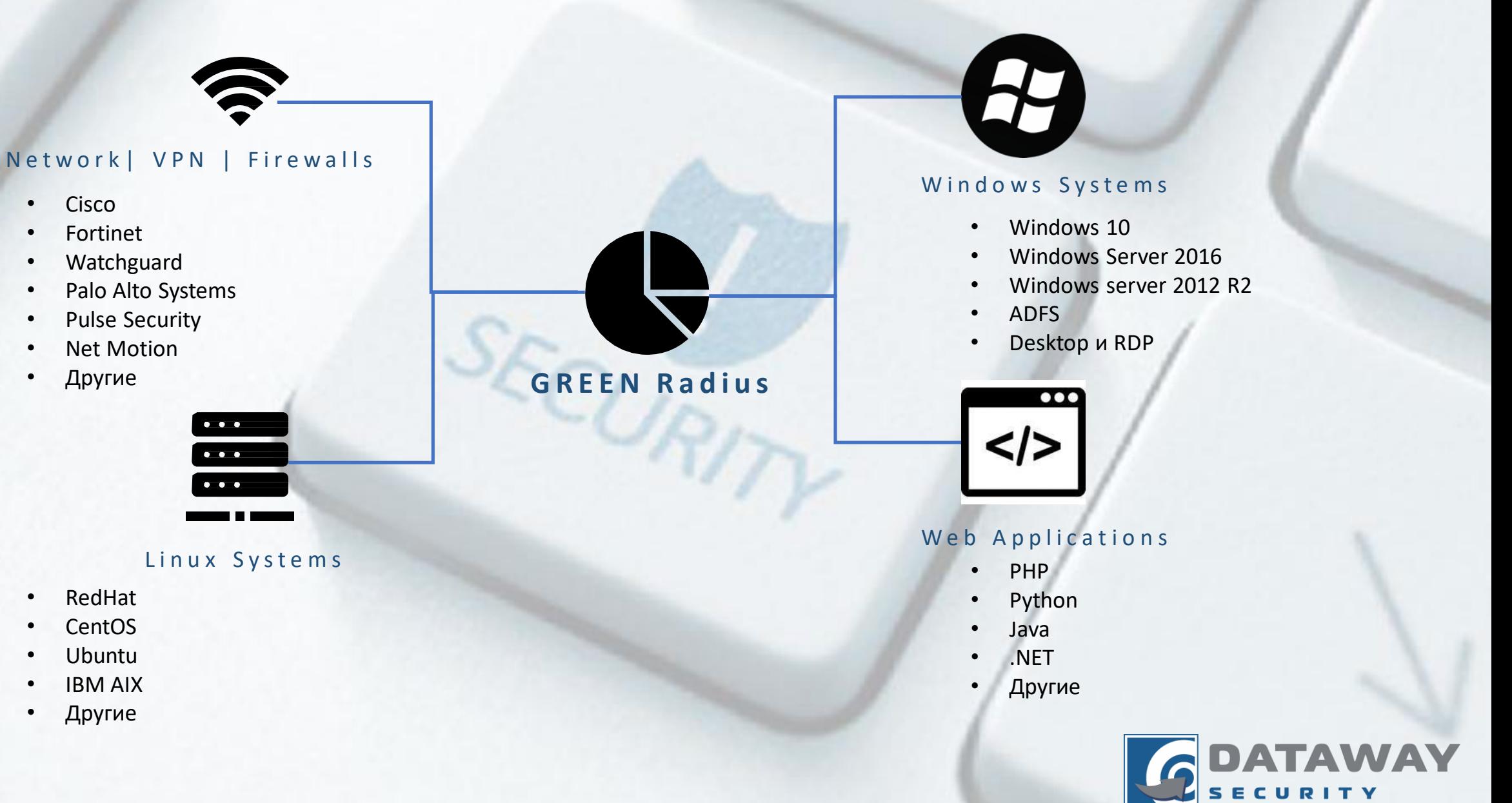

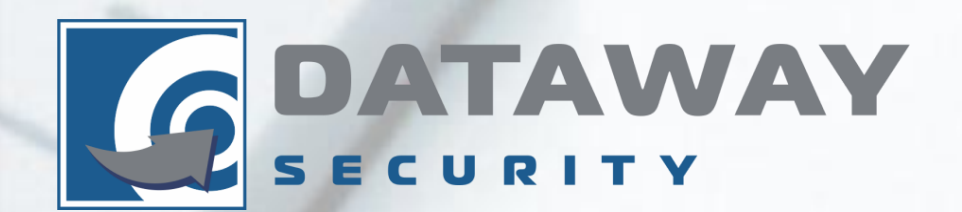

# **СПАСИБО!**

#### Приглашаем вас посетить на наш стенд

<sup>C</sup>URI

www. datawaysecuriy.com.ua info@datawaysecurity.com.ua Тел.: 044 501-1151